## Go To Tab For Chrome Crack Download (Updated 2022)

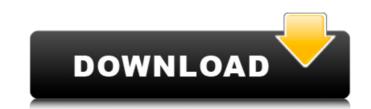

# Go To Tab For Chrome Crack + Torrent Free Download

Find the right tab as easily as you'd find your car keys, then just click to get started. Find the right tab as easily as you'd find your car keys, then just click to get started. Q: How can I append the contents of a ListBox to a StringBuilder? I am using the following piece of code to get each item from a ListBox in my WPF application: List selectedValues = new List(listBox.SelectedItems); I then use the string in a variable called "selectedPath" then use a StringBuilder method to save the information to a file: StringBuilder b = new StringBuilder(); b.Append(selectedValues.ToString()); b.AppendLine(); b.AppendLine(selectedPath); However, when I run the above in my method, it saves out nothing... What am I missing? A: SelectedItems is a List - as such, there is no ToString() method on it. You can either SelectItem.ToString() or cast it to List like this: selectedValues = listBox.SelectedItems.Cast().ToList(); A molecular and crystallographic analysis of the role of residues Asn101 and Asp103 in substrate binding by rat kidney fructose-6-phosphate,2-kinase. Fructose-6-phosphate, 2-kinase is a unique enzyme that catalyzes the transfer of a 2-phosphoryl group from ATP to fructose-6-phosphate to form fructose-2, 6-bisphosphate. Asn101 and Asp103 in the rat kidney isozyme of fructose-6-phosphate,2-kinase, which have a role in catalysis, have been identified as an interacting moiety in the substrate-binding site and are thought to stabilize the transition state complex. The crystal structure of the rat kidney isozyme of fructose-6-phosphate,2-kinase has been refined to 1.30 A resolution, with a final R factor of 0.183. The results demonstrate that Asn101 and Asp103 are part of a conserved cluster of residues that is used by this enzyme to catalyze phosphoryl transfer.Q: Exponential explosion? I have the

## Go To Tab For Chrome Torrent Free [Mac/Win]

A pretty and clean extension for Chrome which 1. organizes tab-bar 2. supplies instant search capabilities 3. opens new tab when clicked Enjoy Go to Tab for Chrome Description: A super fast, simple and non-intrusive, 1. easy-to-operate and 2. clean-looking extension for Chrome which 1. organizes tab-bar 2. supplies instant search capabilities 3. opens new tab when clicked Enjoy. The features:- Organize Tab Bar 1. Organize tab bar Tab bar has become a common feature on all modern web browser. But the tab bar has become so big that you feel about finding your favorite tab is a nightmare. So the problem is to organize all your tabs one by one. 2. Provides instant search Go to Tab shows all open tabs in a dropdown list. You can find your desired tab just by clicking the corresponding menu button. It is convenient to search your tab. 3. Opens new tab when clicked After all, we want to make life easier and to save your time. So if you are in the process of clicking a link, the process of finding and selecting your new tab will be reduced to a minimum. Tab bar organization 2.44 Organize Tab Bar Would you like an easy to use keyboard shortcut to go to the beginning, the end, or any specific tab in your Chrome browser? Eliminate the difficulty of finding your open tabs and save time at the same time with this simple extension from Chrome Web Store. With Cut and Paste, you can easily add, rename, organize, and even duplicate your browser tabs. Keyboard Shortcuts Go to Tab provides new keyboard shortcuts for accessing your open tabs. More about it in the extension's FAQ. Multiline Cut and Paste If you have several tabs open in Chrome, you can now cut and paste your highlighted tabs to the clipboard in a single click. More about it in the extension's FAQ. Description: You can now search and copy entire tabbar, with Cut and Paste. 1. Store list in clipboard 2. Paste list into tabs Cut and Paste lets you paste your list of open tabs into any open tab in a single click. If you have several tabs open in Chrome, you can now cut

#### Go To Tab For Chrome Crack+

? Find all your tabs in a drop-down list, find a specific tab or even press the tab button and Go to that tab. ? No need to open multiple tabs by hand, now you can simply press and hold the tab button to go to any tab instantly. ? View all open tabs in a clean list and scroll with the scrollbar. ? Save time by finding the tab you were looking for in seconds ? All tabs appear ordered, so you can find the right tab without any bugs (even if they overlap). ? Quickly access to your bookmarks ? Save time again by searching for bookmarks directly. ? The best of the web together. Chrome Web Store Page A: In Chrome, click the Menu icon (three lines, on the upper right) and select Tools > More Tools > Extensions > All. You can then see and manage extensions at the top of this screen. A: You can go to your extensions page, or if you go into chrome://extensions you can find it there Restoring somatic cells to totipotency following exposure to oncogenic and other stresses. When mammalian cells are subjected to ionizing radiation or other stresses, they trigger a cascade of intricate pathways that transform them into a population of progenitor/stem-like cells possessing the ability to self-renew and give rise to the differentiated cells that make up the cell population. Once the damaged population is restored to totipotency, repaired DNA can take on a new, or "stabilized," mutation rate, bringing about changes in the epigenome that may potentially lead to cancer. This review traces the path of recovery from an oncogenic insult by discussing how epimutations may be repaired, emphasizing our knowledge gained from induced pluripotent stem cell models. We conclude by discussing the therapeutic potential of applying this information to the clinic, including the use of oncogenic and other stresses to spur the production of immortalized, fully reprogrammed induced pluripotent stem cells for regenerative medicine. great. Early in the morning on July 30, Star Wars: A New Dawn was released in a pre-order sale. While the story in the

#### What's New In Go To Tab For Chrome?

Go To Tab is a simple extension that adds a "Go to tab" option, directly from the right click menu of Chrome tab bar. Made from minimalist and clean looks, Go to Tab adds a simple yet efficient way to switch between your web tabs. Multi-tab switching is streamlined, fast and even more intuitive with the addition of the new "Go to tab" option. Works with all the features of Chrome's tab bar, including switch tab, close tab, re-open currently closed tab and more. Requires the free Google Chrome Extensions and is compatible with all the latest Chrome versions. In other words, this extension is a real timesaver, and you're better off having it installed right now than missing the opportunity to try it out. [ Add to Chrome ] [ Show off your extension ] [ Add to Chrome ] [ Show off your extension ]

### **System Requirements For Go To Tab For Chrome:**

OS: Windows XP/Windows Vista/Windows 7/Windows 8/Windows 8.1 Windows XP/Windows Vista/Windows 8/Windows 8.1 CPU: 1.8GHz or higher 1.8GHz or higher Memory: 1GB RAM (2GB recommended) 1GB RAM (2GB recommended) Hard Drive: 4GB available space 4GB available space Graphics: DirectX 9.0c compliant graphics card with Pixel Shader 4.0 DirectX 9.0c compliant graphics card

# Related links:

http://3.16.76.74/advert/omen-gaming-hub-crack/

https://luathoanhao.com/?p=2567

https://copasulassessoria.com.br/advert/shootscreen-crack-free-download-updated-2022/ https://nuvocasa.com/sql-server-2012-developer-training-kit-3264bit/ https://theblinkapp.com/illumidata-crack-product-key-mac-win/ https://s3-us-west-2.amazonaws.com/mmoldata/wp-content/uploads/2022/06/08040734/MBRFilter Crack MacWin.pdf http://www.brickandmortarmi.com/?p=13406 http://nuihoney.com/wp-content/uploads/2022/06/Periodic Beeper.pdf https://riberadelxuquer.com/wp-content/uploads/2022/06/Alarm For Vonage Crack Registration Code For Windows 2022.pdf https://www.iprofile.it/wp-content/uploads/2022/06/carmar.pdf https://nlegal.org/wp-content/uploads/2022/06/Bitmap Vectorizer.pdf http://aqaratalpha.com/?p=25029 https://logocraticacademy.org/light-image-resizer-3-0-0-18-activation-download-latest-2022/https://baitjadati.com/wp-content/uploads/2022/06/Altarsoft\_Photo\_Resizer.pdf https://keyandtrust.com/wp-content/uploads/2022/06/Wizardbrush Crack Keygen Full Version Free For PC.pdf https://py4tw2.infiniteuploads.cloud/2022/06/javwesb.pdf https://wanoengineeringsvstems.com/hi-net-recorder-player-crack-pc-windows-latest/ https://chgeol.org/wp-content/uploads/2022/06/gilabev.pdf https://www.kuettu.com/upload/files/2022/06/VbZXDVytf1w8uNXOsseO 08 8d62ae3f932da850fa261ce06819261d file.pdf https://www.neteduproject.org/wp-content/uploads/Capture Genie Pro Registration Code Final 2022.pdf